# **Probabilistic tools in OpenEarth**

# Kees den Heijer

Delft University of Technology, Deltares

May 10, 2012

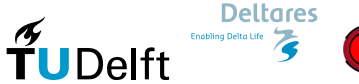

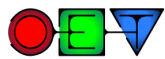

## **Importance Sampling variable**

## Structure array

<span id="page-1-0"></span>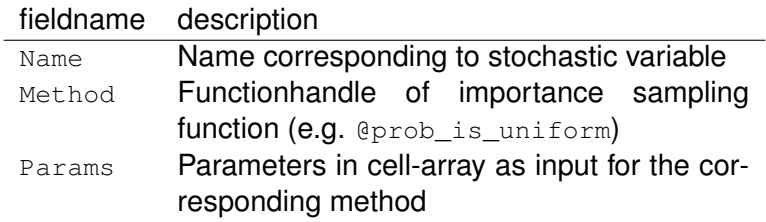

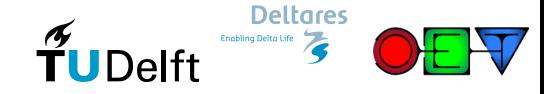

### **Importance Sampling structure**

```
sampling =
```

```
Name: 'WL t'
Method: @prob_is_uniform
Params: {[−0.3375] [5.9978]}
```
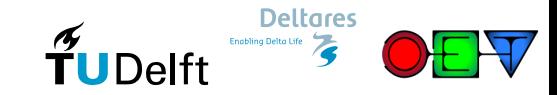

#### **Run Monte Carlo with Importance Sampling**

```
% run the calculation using Monte Carlo
resultMC = MC(...
    'stochast', stochast,...
    'NrSamples', 3e4,...
    'x2zFunction', @x2z,...
    'IS', sampling);
```
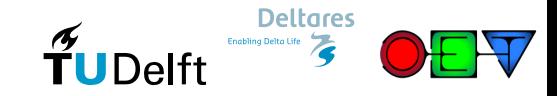

#### **Monte Carlo result output**

```
>> resultMC.Output
ans =P f: 0.2033
      Beta: 0.8300
      Calc: 30000
```

```
P exc: [30000x1 double]
P corr: [30000x1 double]
idFail: [30000x1 logical]
     u: [30000x2 double]
     P: [30000x2 double]
     x: [30000x2 double]
     z: [30000x1 double]
```
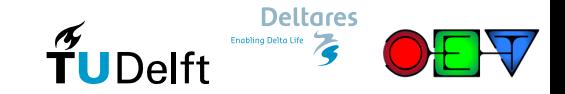